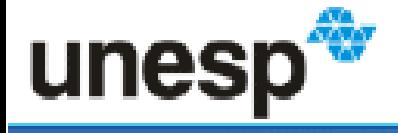

de Estadual Paulista de Mesquita Filho" Campus de Botucatu

Divisão Técnica de Biblioteca e Documentação

# **10 DICAS PARA PROCURAR ARTIGOS CIENTÍFICOS GRATUITOS COM TEXTO COMPLETO**

66 I S

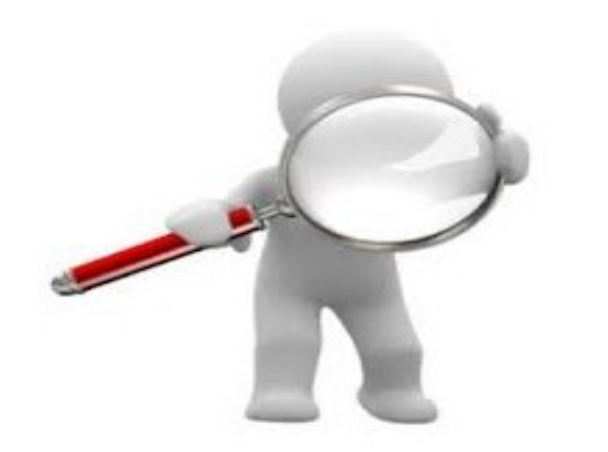

# **IMPORTANTE:**

O acesso ao **Portal Capes** e às **Bases de Dados** de acesso restrito é permitido somente aos usuários UNESP via IP fixo (computador cabeado do campus) ou logado com o VPN: [https://www2.unesp.br/portal#!/vpn](https://www2.unesp.br/portal)

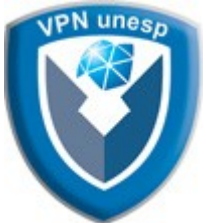

#### **1. DIRETO DO LINK DAS BASES DE DADOS**

- clique no **título do artigo**
- clique no **ícone** de acesso ao texto completo
	- *cada base de dados apresenta o acesso ao texto completo de uma forma : Free full-text article, Texto completo em PDF, Texto integral do editor etc.*

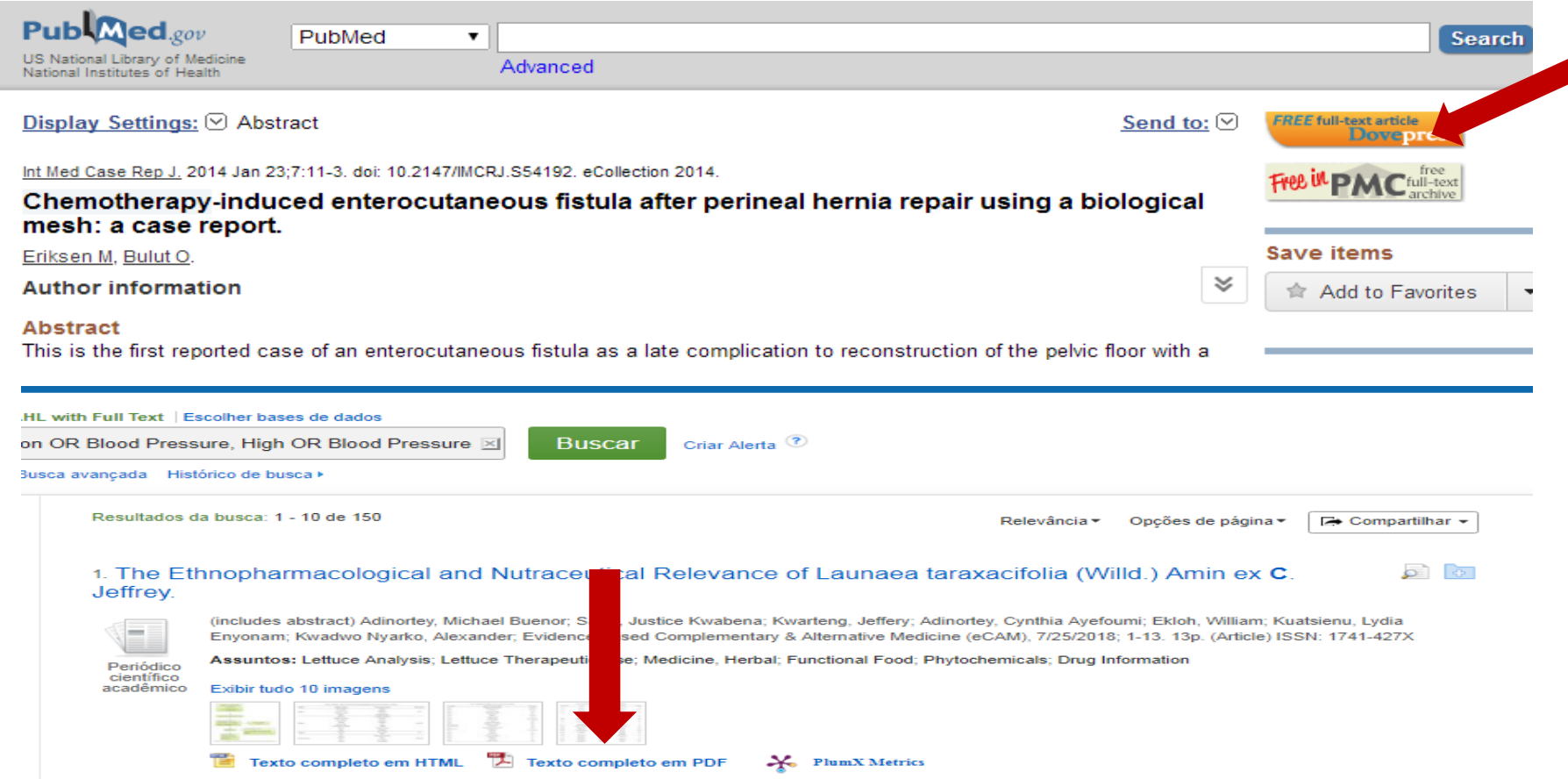

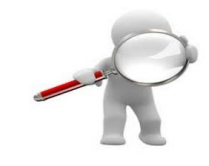

#### **2. PESQUISANDO O ARTIGO NO GOOGLE**

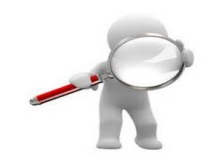

- acesse [https://www.google.com.br](https://www.google.com.br/)
- **≻** digite o **título do artigo** na caixa de busca
	- *digite o sobrenome do autor para refinar a busca*
- $\triangleright$  clique sobre o artigo desejado

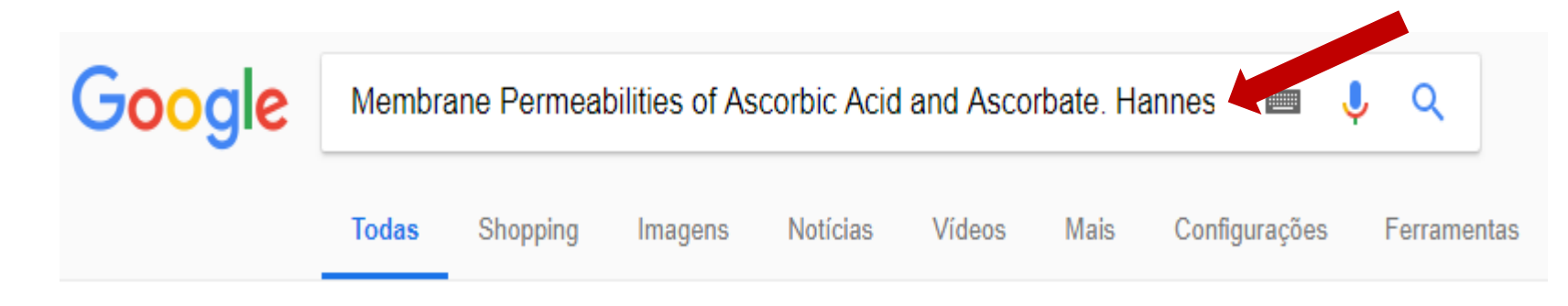

Aproximadamente 4.460 resultados (0,38 segundos)

Membrane Permeabilities of Ascorbic Acid and Ascorbate. - PubMed ... https://www.ncbi.nlm.nih.gov/m/pubmed/30126165 - Traduzir esta página Membrane Permeabilities of Ascorbic Acid and Ascorbate. Hannesschlaeger C, et al. Biomolecules, 2018. Show full citation ...

#### <sup>[PDF]</sup> Membrane Permeabilities of Ascorbic Acid and Ascorbate - MDPI

#### www.mdpi.com/2218-273X/8/3/73/pdf ▼ Traduzir esta página

17 de ago de 2018 - Christof Hannesschlaeger ID ... of ascorbic acid (AscH)-is an essential micronutrient that serves as (i) a potent antioxidant and ... Keywords: scorbic acid; ascorbate; passive membrane permeability; vitamin C; membrane ...

### $\triangleright$  clique no ícone de acesso ao texto completo  $\triangleright$  faça o download do PDF

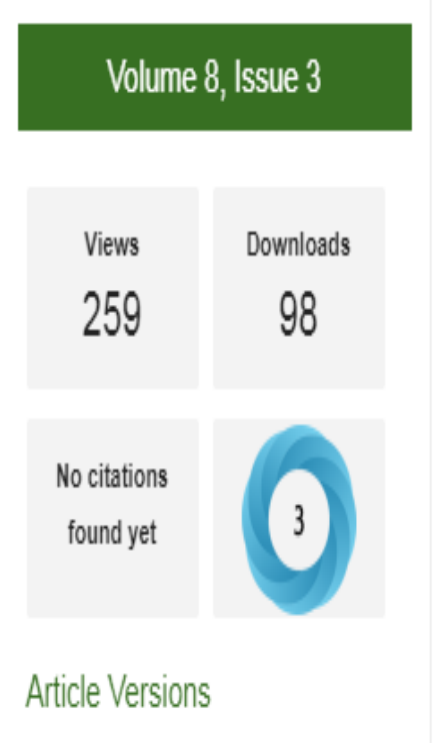

■ Abstract

- Full Tout DDE MAGAINDI

### $\triangleright$  salve o artigo

Biomolecules 2018, 8(3), 73; https://doi.org/10.3390/biom8030073

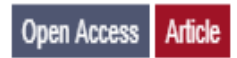

### Membrane Permeabilities of Ascorbic Acid and Ascorbate

Christof Hannesschlaeger <sup>⊠ ®</sup> and Peter Pohl \*<sup>⊠</sup>

Institute of Biophysics, Johannes Kepler University Linz, Gruberstr. 40, 4020 Linz, Austria

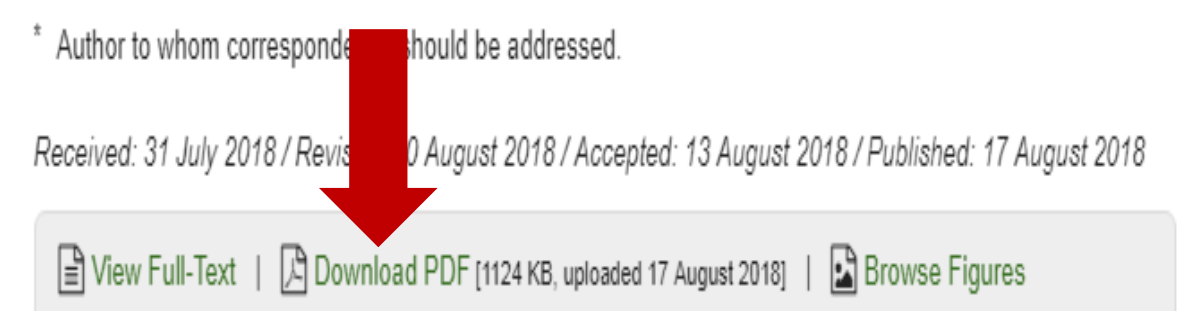

### **3. PELO TÍTULO DO ARTIGO NO PORTAL CAPES**

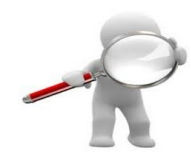

- acesse [www.periodicos.capes.gov.br](http://www.periodicos.capes.gov.br/)
- clique em **Buscar assunto**
- $\triangleright$  digite o título do artigo na caixa de busca
- clique em **buscar**
- $\triangleright$  clique no título
- $\triangleright$  faça o download do artigo

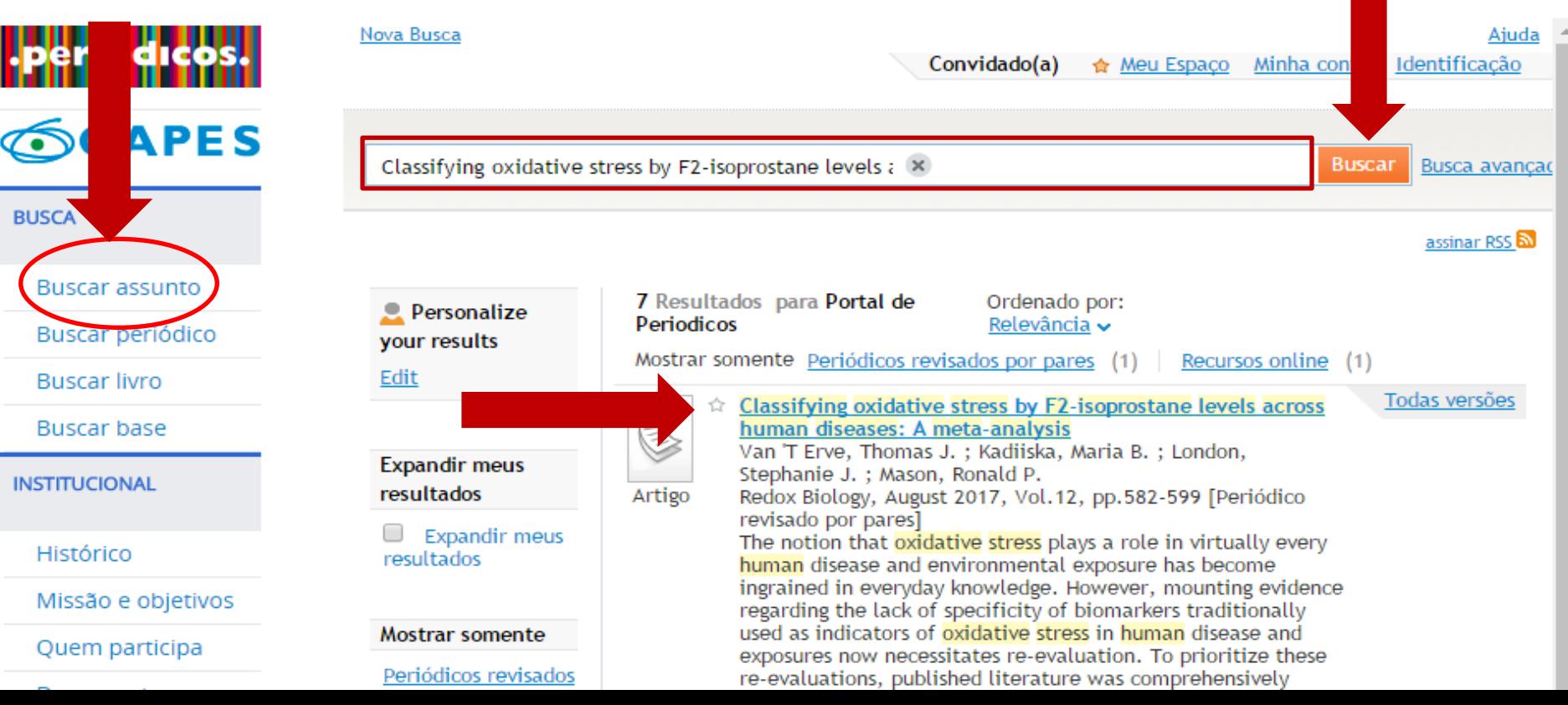

## **4. PELO TÍTULO DO PERIÓDICO NO PORTAL CAPES**

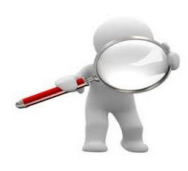

- acesse [www.periodicos.capes.gov.br](http://www.periodicos.capes.gov.br/)
- clique em **Buscar periódico**
- digite o **título** ou o **ISSN** do periódico na **caixa de busca**
- clique em **Pesquisar**

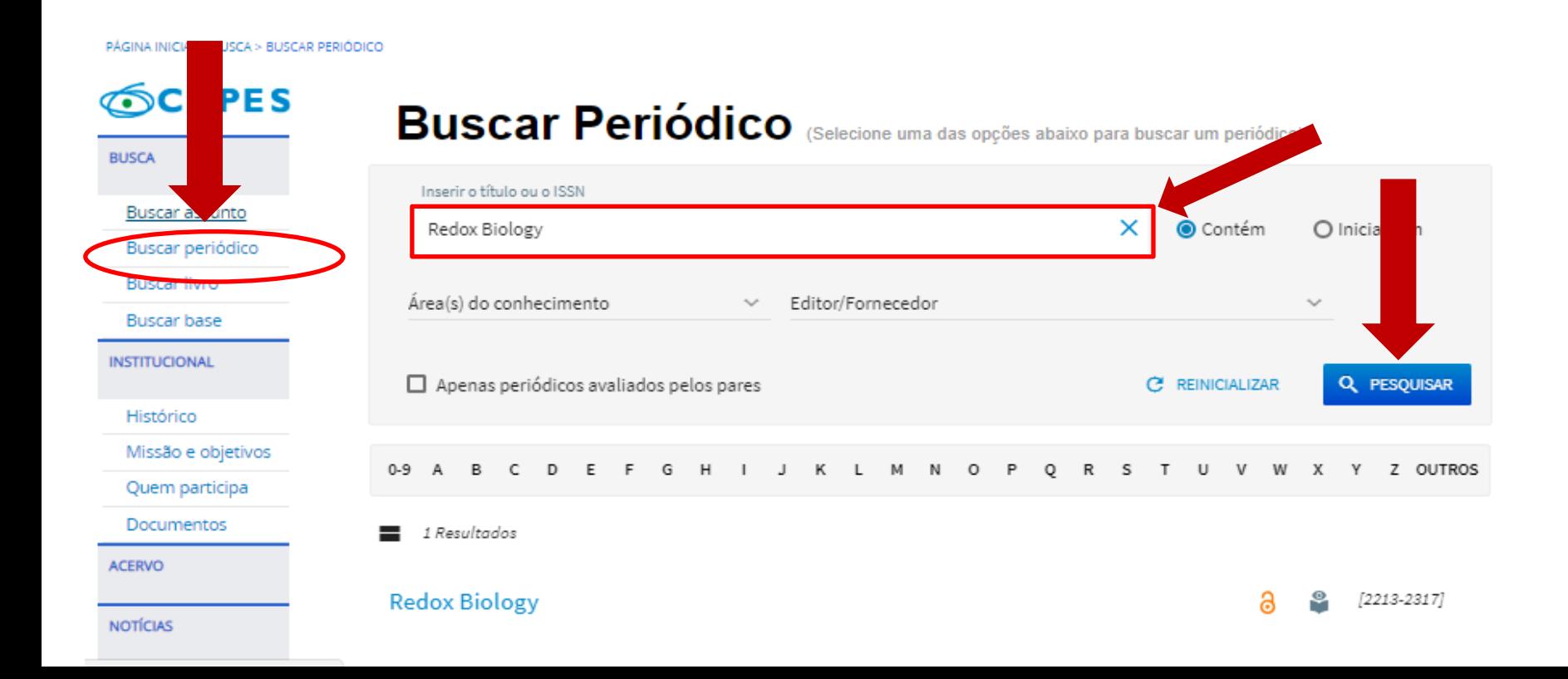

 clique no **título** do periódico  $\triangleright$  clique no(s) link(s) apresentado(s) em "disponibilidade"

#### **Buscar Periódico** (Selecione uma das opções abaixo para buscar um periódico) М.  $\times$ Inserir o título ou o ISSN Redox Biology Redox Biology AVALIAÇÃO POR ACESSO PARCIALMENTE/TOTALMENTE Área(s) do conhecimento Editor/Fornecedo PARES **ABERTO** ISSN 2213-2317  $\Box$  Apenas periódicos avaliados pelos pares LCCN 2013243265 Disponibilidade  $\overline{A}$  $H$  $0 - 9$ B D G KLM a Texto completo disponível via DOAJ Directory of Open Access **Journals Free** 1 Resultados Disponível desde 2013 @ Texto completo disponível via PubMed Central Free Disponível desde 2013 volume:1 Redox Biology

#### clique no volume/fascículo desejado

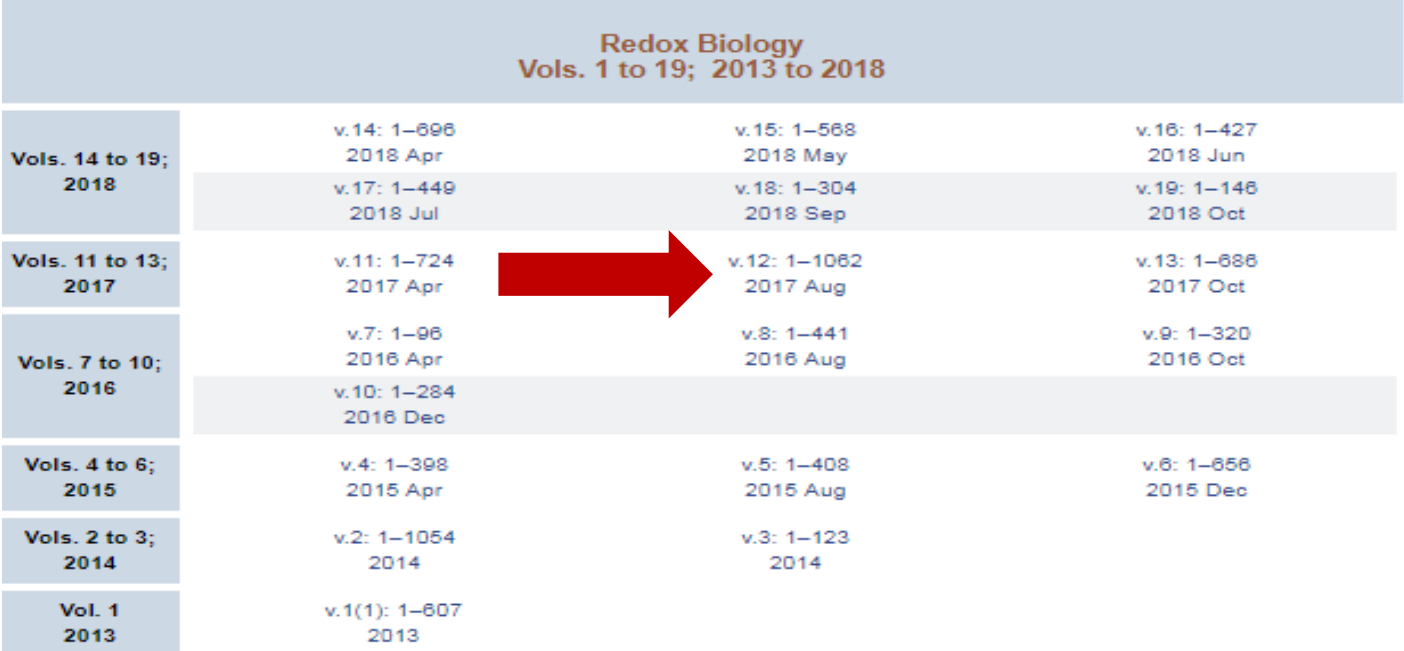

#### clique no link do artigo e faça o download

**Article** PUDReader PDF-1.2M Citation

Glutathione inhibits antibody and complement-mediated immunologic cell injury via multiple mechanisms

Zhen Zhang, Xiling Zhang, Xin Fang, Manabu Niimi, Yanru Huang, Honglan Piao, Shan Gao, Jianglin Fan, Jian Yao Redox Biol. 2017 Aug; 12: 571-581. Published online 2017 Mar 31. doi: 10.1016/j.redox.2017.03.030 PMCID: PMC5384323 PubReader PDF-1.4M Citation Article

Classifying oxidative stress by F<sub>2</sub>-isoprostane levels across human diseases: A meta-analysis

Thomas J. van 't Erve, Maria B. Kadiiska, Stephanie J. London, Ronald P. Mason Redox Biol. 2017 Aug; 12: 582-599. Published online 2017 Mar 28. doi: 10.1016/j.redox.2017.03.024 PMCID: PMC5384299 PubReader PDF-3.6M Citation

#### **5. SCI-HUB**

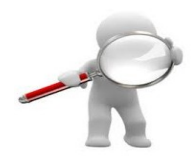

acesse [https://sci-hub.tw](https://sci-hub.tw/)

 digite : título do artigo, DOI, link ou PMDI (número PubMed) na caixa de busca

- clicar em **open**
- $\triangleright$  faça o download do artigo

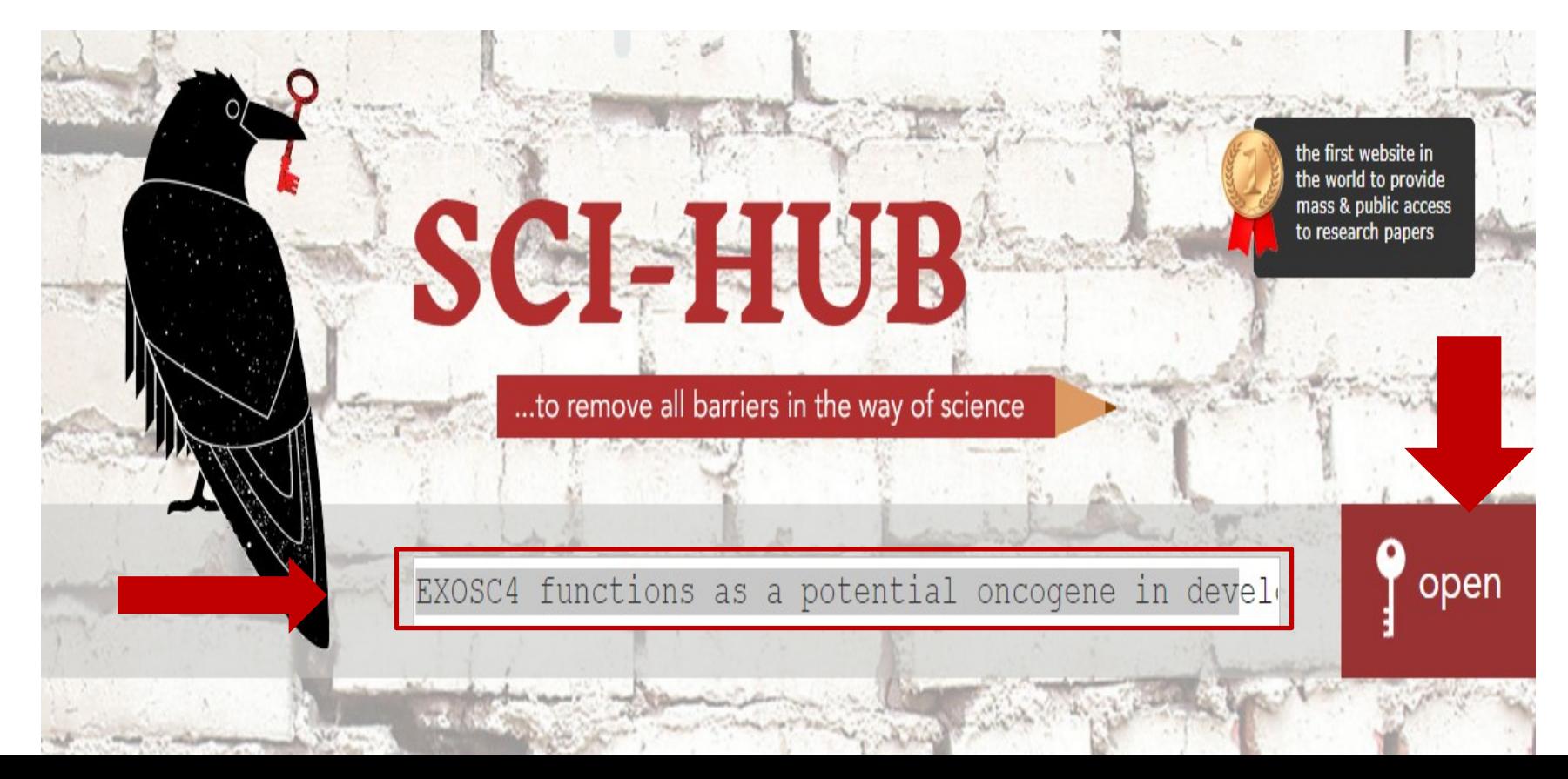

#### **6. ELETRONIC LIBRARY- No Shelf Required (NSR)**

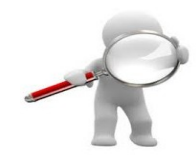

- $\sqrt{2,8}$  milhões de e-books nas diversas áreas do conhecimento  $\sqrt{52,5}$  milhões de artigos científicos
- $\checkmark$ a grande maioria dos arquivos está no formato aberto em PDF
- $\triangleright$  acesse <http://b-ok.org/>

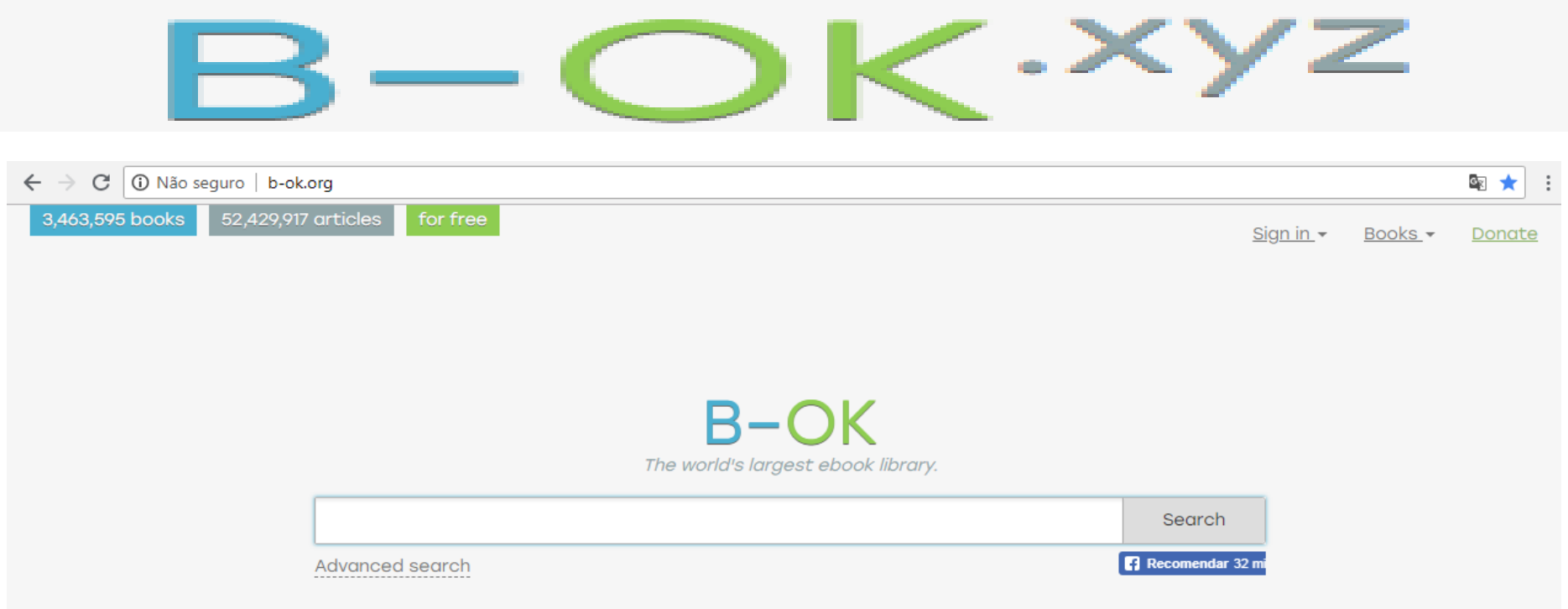

#### **6.1 BUSCA SIMPLES**

- $\triangleright$  digite as palavras-chave ou o título do artigo na caixa de busca clique em **Search**
- clique em **Articles**

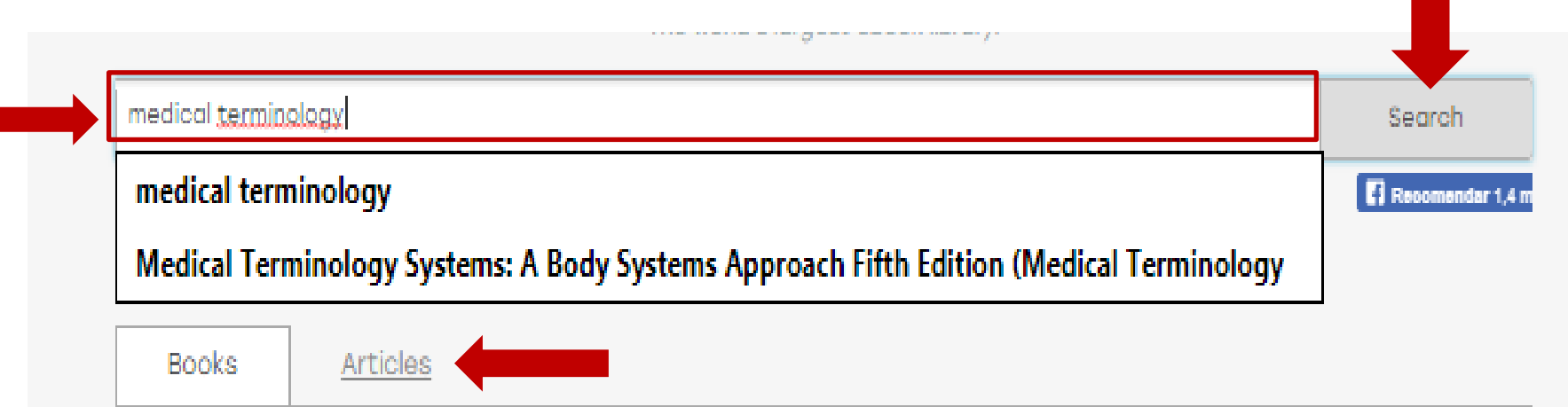

### $\triangleright$  clique no artigo desejado  $\triangleright$  faça o download do artigo

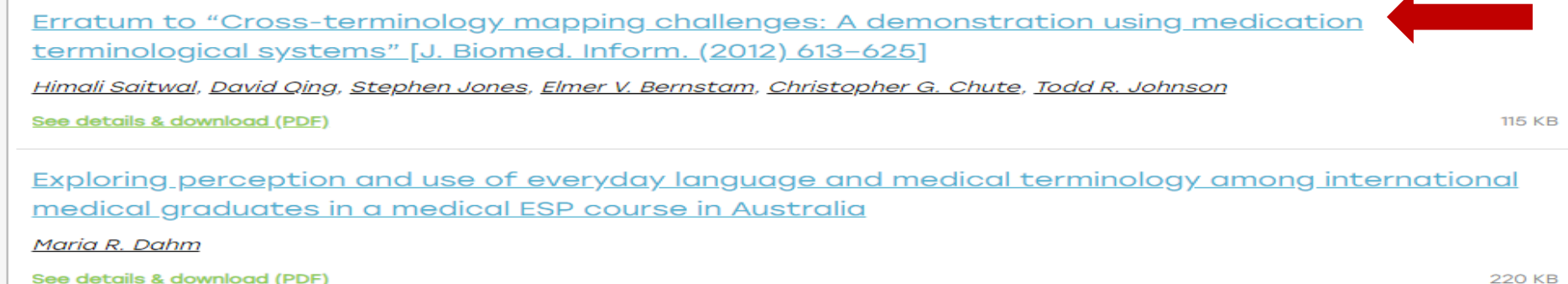

#### **6.2 BUSCA AVANÇADA**

 $\triangleright$  digite as palavra-chave ou o título do artigo na caixa de busca clique em **Advanced search**

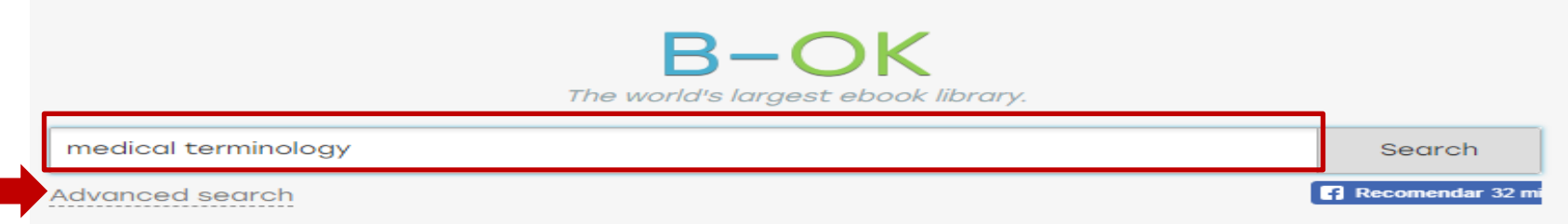

- $\triangleright$  refine por data / intervalo de datas, idioma ou extensão do arquivo • *Se preferir, pesquise pela expressão exata selecionando o botão Exact matching*
- clique em **Search**

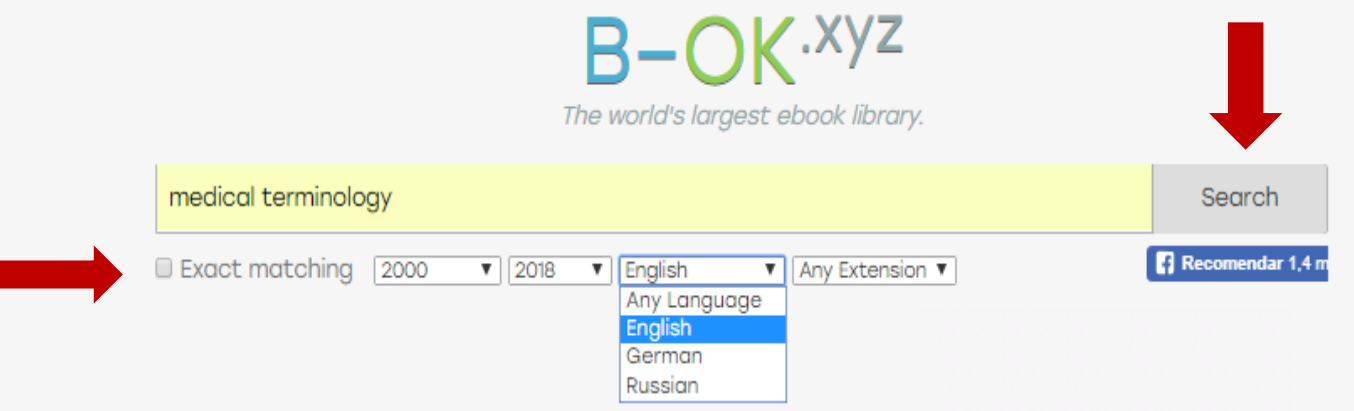

### clique em **Articles**  $\triangleright$  clique no artigo desejado  $\triangleright$  faça o download do artigo

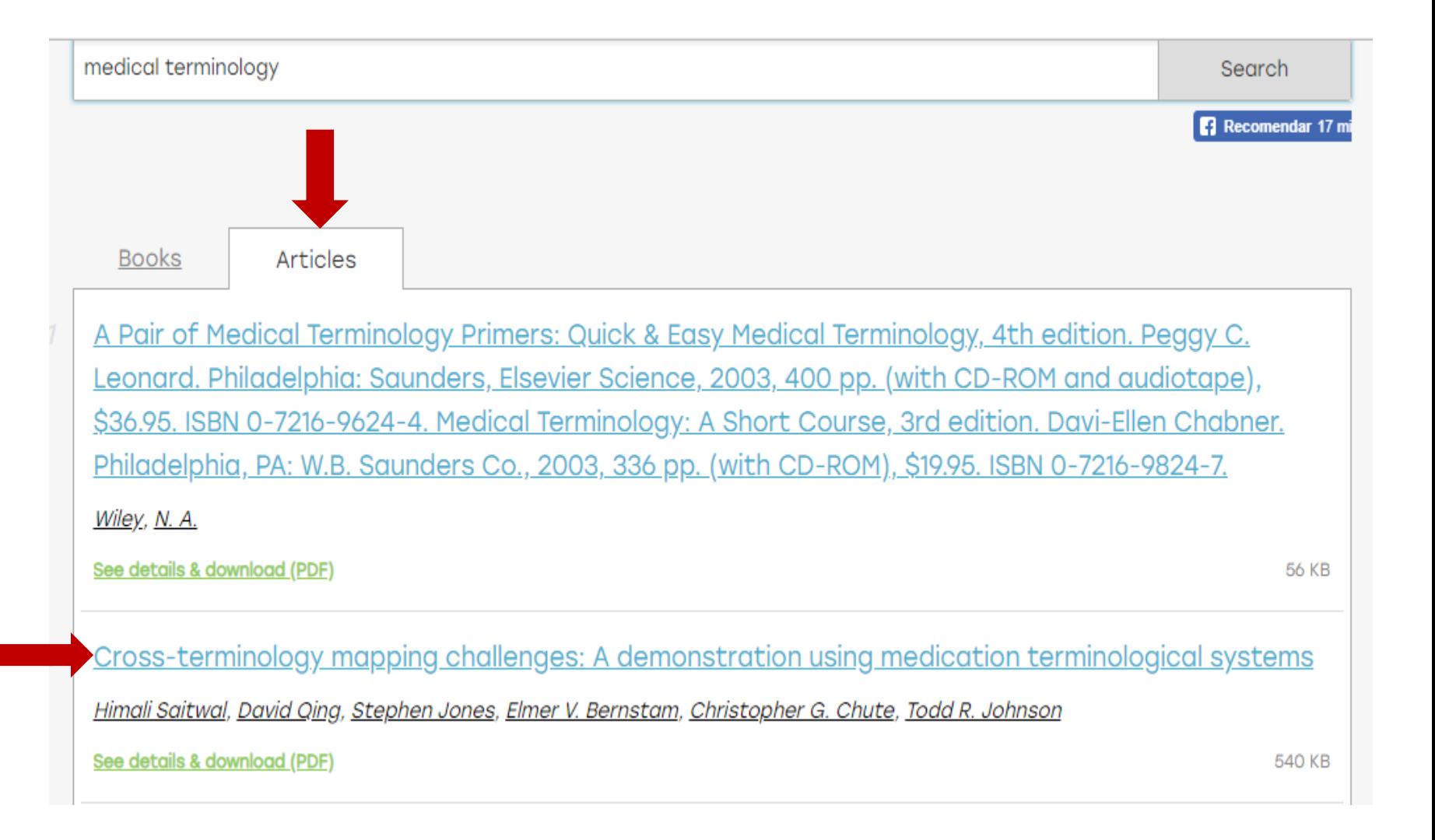

### **7. RESEARCHGATE: REDE SOCIAL PARA PESQUISADORES**

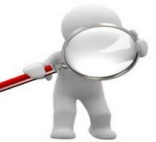

 é uma ferramentas web voltada para a integração entre cientistas e pesquisadores de todo o mundo

- recursos: compartilhamento de publicações, fóruns, busca por publicações no repositório, blog do autor etc.
- acesse: <https://www.researchgate.net/>
- cadastre-se em **Join for free**

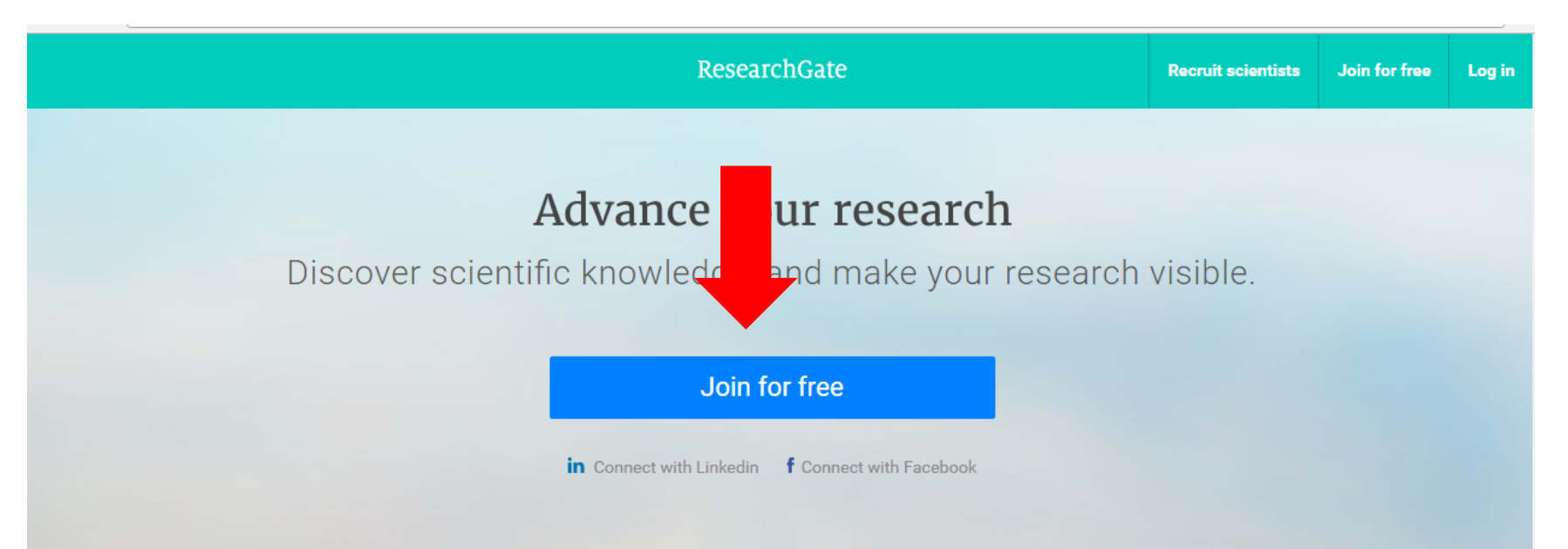

### **8. COLEÇÃO DE PERIÓDICOS IMPRESSOS DA BIBLIOTECA UNESP / BOTUCATU / RUBIÃO JR.**

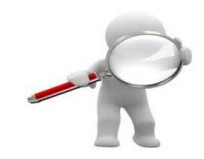

- acesse [https://www.athena.biblioteca.unesp.br](https://www.athena.biblioteca.unesp.br/)
- selecione **Campus de Botucatu-Rubião-BBO** em Base
- digite o título do periódico ou algumas palavras do título
- selecione **Periódico** em Formato
- clique em **OK**

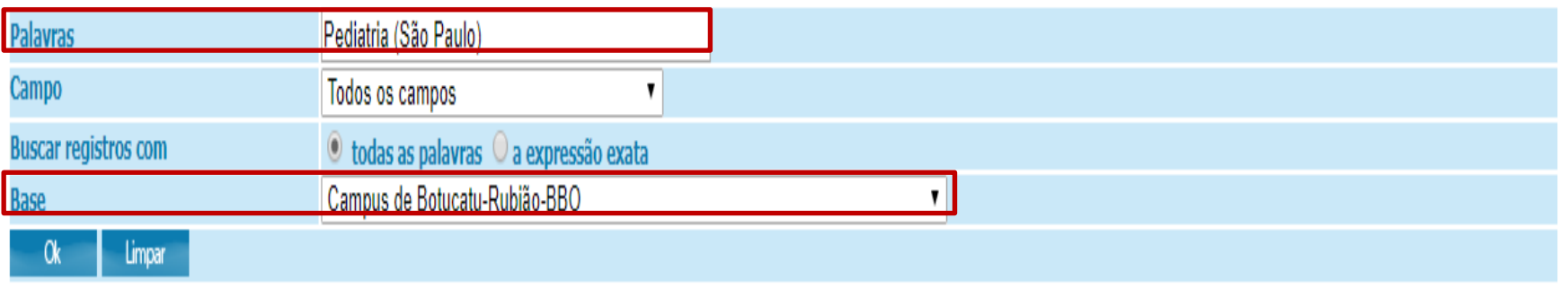

#### Filtros de busca:

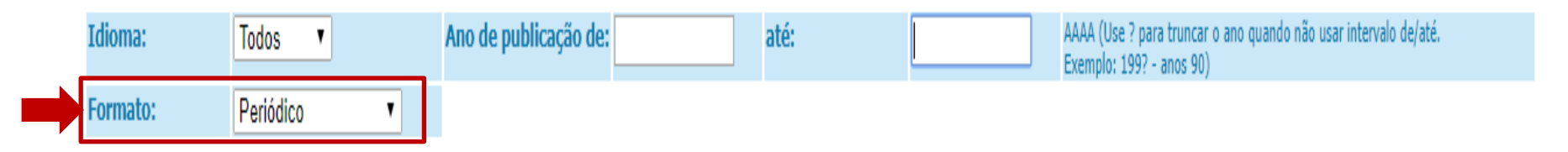

#### $\triangleright$  verifique na lista de itens se a biblioteca possui o ano, o volume e o número do periódico que você precisa

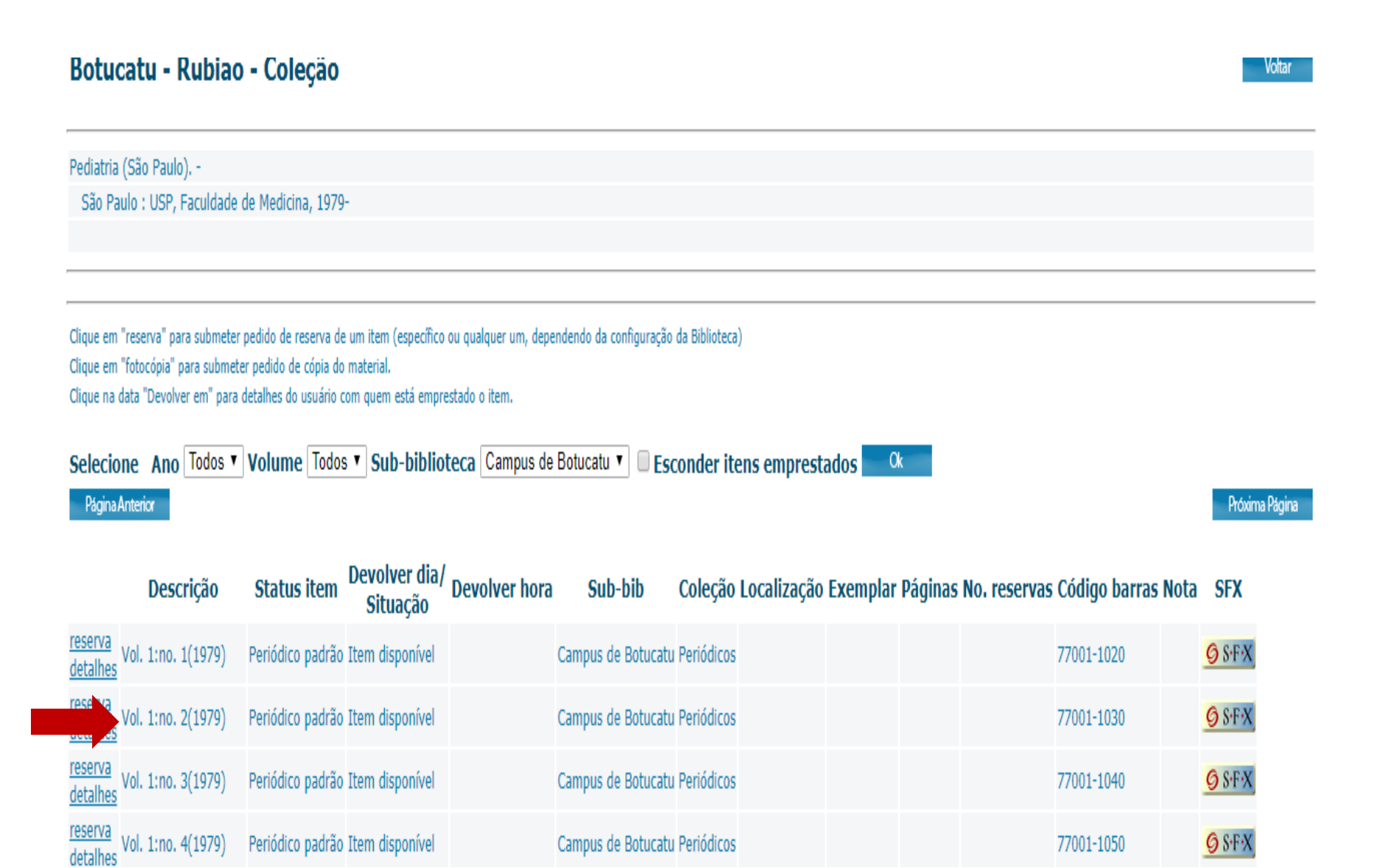

## **9. COMUTAÇÃO BIBLIOGRÁFICA**

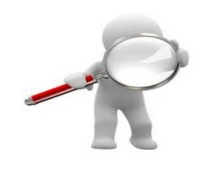

 $\triangleright$  se o trabalho não estiver disponível online e a Biblioteca não possuir o fascículo impresso, você pode fazer a busca no CCN (Catálogo Coletivo Nacional) e fazer a solicitação do artigo pelo Serviço de Comutação Bibliográfica da Biblioteca

acesse o link abaixo e siga as orientações para pesquisa e solicitação

[http://www.biblioteca.btu.unesp.br/#!/comutacao-bibliografica/](http://www.biblioteca.btu.unesp.br/)

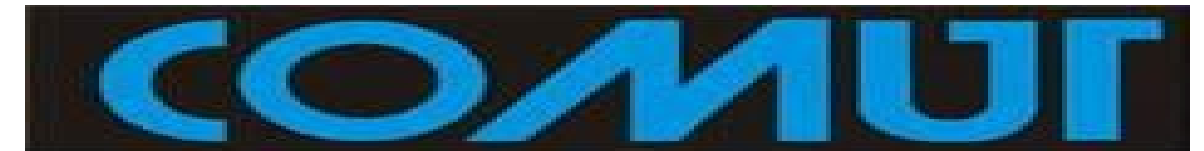

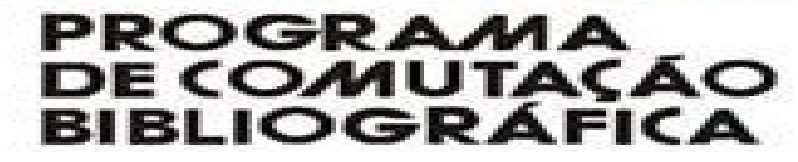

### **10. ENTRE EM CONTATO COM O AUTOR**

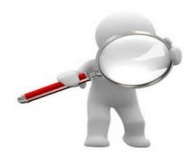

 $\checkmark$  encontre o email do(s) autore(s) para solicitar uma versão digital do artigo

 $\checkmark$  geralmente os resumos dos artigos trazem essas informações

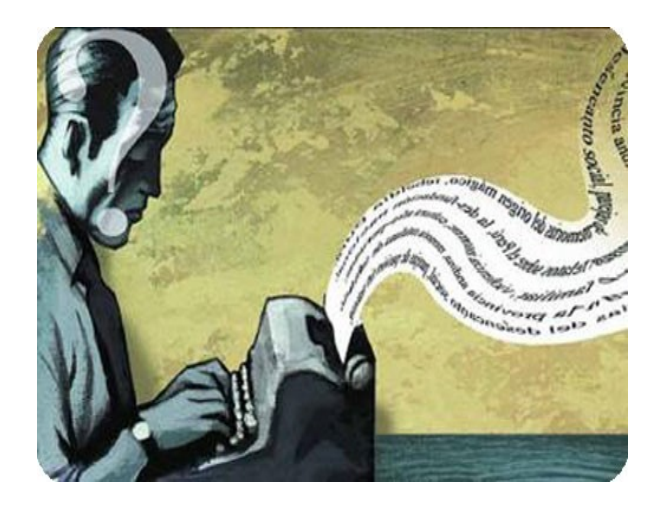

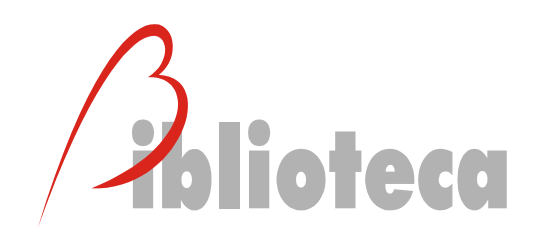

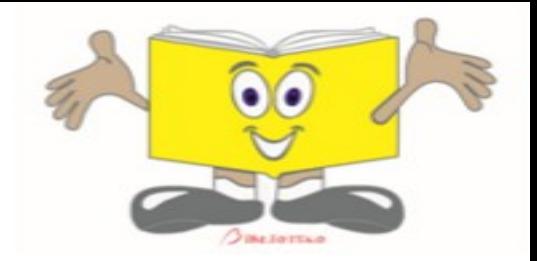

# **Site: [www.biblioteca.btu.unesp.br](http://www.biblioteca.btu.unesp.br/) Facebook: [www.facebook.com/bboUNESP/](http://www.facebook.com/bboUNESP/) Whatsapp: 3880-3030**

**DARCILA DE FÁTIMA BOZONI**

**[darcila.bozoni@unesp.br](mailto:darcila.bozoni@unesp.br)**

**SULAMITA SELMA CLEMENTE COLNAGO**

**[clemente.colnago@unesp.br](mailto:clemente.colnago@unesp.br)**